# **TrustView: Automatisk modul**

**Ändra certifikat och åtgärda sårbarheter med ett klick direkt i TrustView. Om du redan har TrustView SSL-modulen kan du hantera hela ditt certifikatflöde på ett ställe med tilläggsmodulen. Beställning, lagring, driftsättning och förnyelse är inte längre en besvärlig uppgift. Med TrustView kan du hantera allt själv eller låta automatiseringen hjälpa dig.**

### **Automatisering med TrustView**

Med TrustView kan du automatisera hela arbetsflödet från beställning och utfärdande av certifikat till driftsättning och förnyelse av certifikat på den enskilda enhet som certifikat används på, se följande illustration:

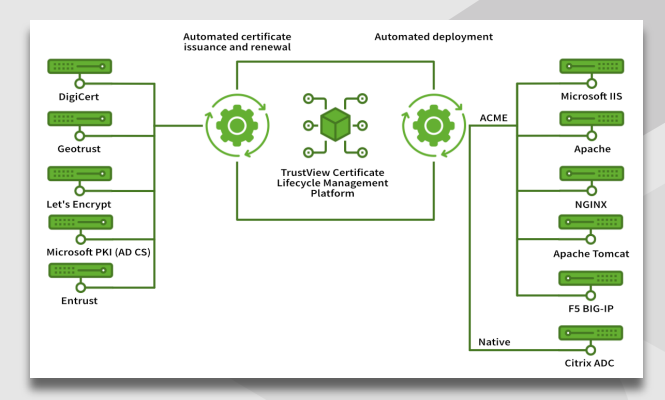

Automatiseringen är alltså tvådelad, där den första delen automatiserar utfärdandet och förnyelsen av certifikaten, medan den andra delen automatiserar installationen och den löpande uppdateringen av det förnyade certifikatet på de enskilda enheterna.

#### **Stöd för utfärdande och förnyelse av certifikat**

TrustViews automationsmodul stödjer automatiserad utfärdande av TLS/SSL-certifikat från de ledande leverantörerna som DigiCert, Geotrust, Let´s Encrypt och Entrust samt en intern ADCS. Dessutom stöds automatiserad utfärdande och förnyelse av MitId företags- och funktionscertifikat direkt i TrustView.

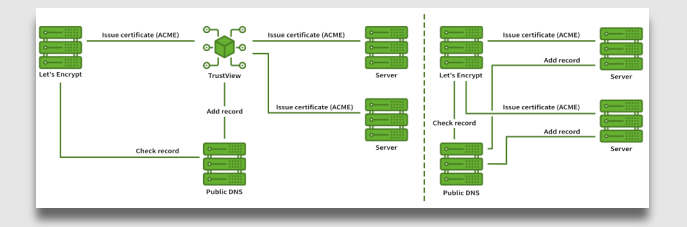

#### **Support av kunder**

TrustView exponerar en ACME-baserad server, så att alla klienter som stöder ACME-protokollet automatiskt stöds av TrustView. Dessutom uppvisar TrustView ett API genom vilket man kan komma åt certifikat och ev Privata nycklar som lagras i TrustView vid behov.

I båda fallen kommunicerar den enskilda klienten uteslutande med TrustView och på så sätt undviks att den enskilda klienten kommunicerar direkt med exempelvis Let´s Encrypt eller andra certifikatleverantörer. Samtidigt har du i TrustView en överblick över eventuella klienter som inte förnyar ett certifikat som förväntat, så att du kan reagera innan certifikatet går ut.

Diagrammet längst ner till vänster visar kommunikationen mellan servrarna som certifikatet är utfärdat på, både med (vänster sida) och utan (höger sida) användning av TrustView. Observera att när TrustView används behöver inte alla servrar åtkomst för att lägga till DNS-poster, eftersom detta förs från TrustView på uppdrag av alla servrar.

## **Vi hjälper dig att komma igång**

För att ge en bra introduktion till detta modul, installationen inkluderar en kom-igång-workshop för dina chefer. Vi visar dig hur du ansluter till dina servrar, ändrar certikat och reparationer, sårbarheter med ett klick, och sedan hjälper vi till självklart med den första inställningen.

#### **Kontakta oss**

Kontakta oss idag för oförpliktande pratstund om hur du kan få full överblick över dina certifikat på tlf. 0045 70 60 50 24 eller skriv till sales@trustskills.com

**TrustSkills A/S Aarhus København** Tlf. 0045 70 60 50 24 Inge Lehmanns Gade 10 Rosenørns Allé 31 sales@trustskills.com DK-8000 Aarhus C DK-1970 Frederiksberg C trustskills.com

linkedin.com/company/trustskills

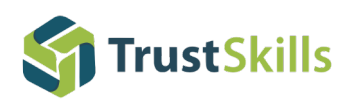